# **Timeclock Command Line Cheat Sheet**

### **Jobs**

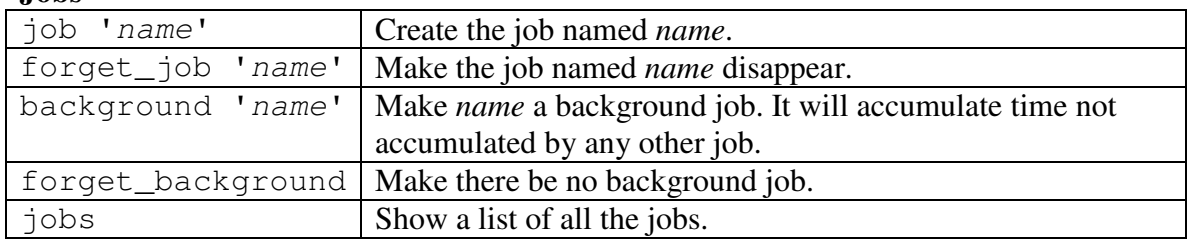

### **Tracking time**

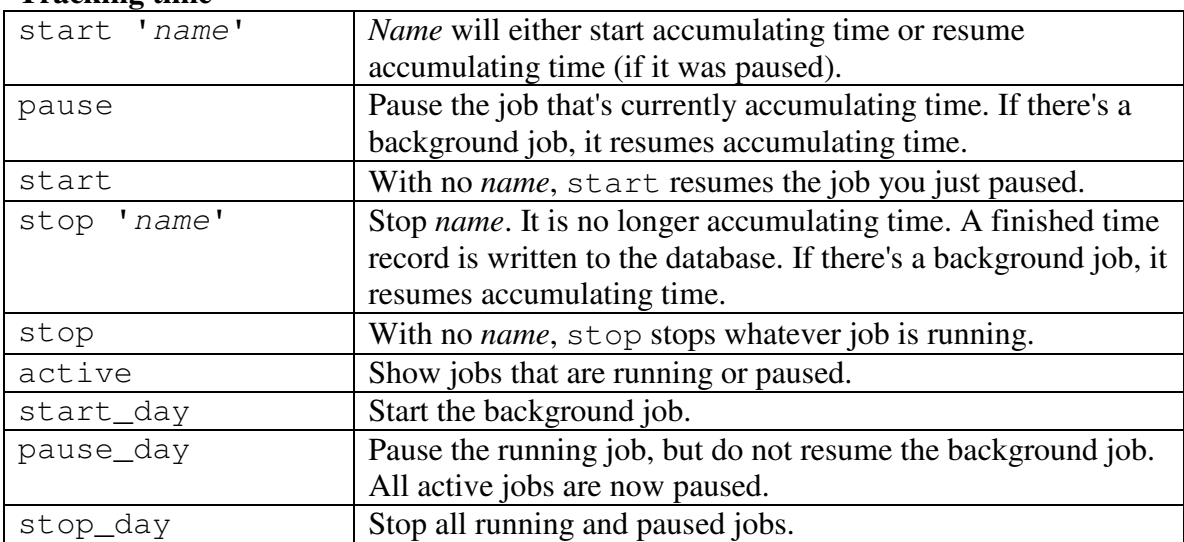

# **Records**

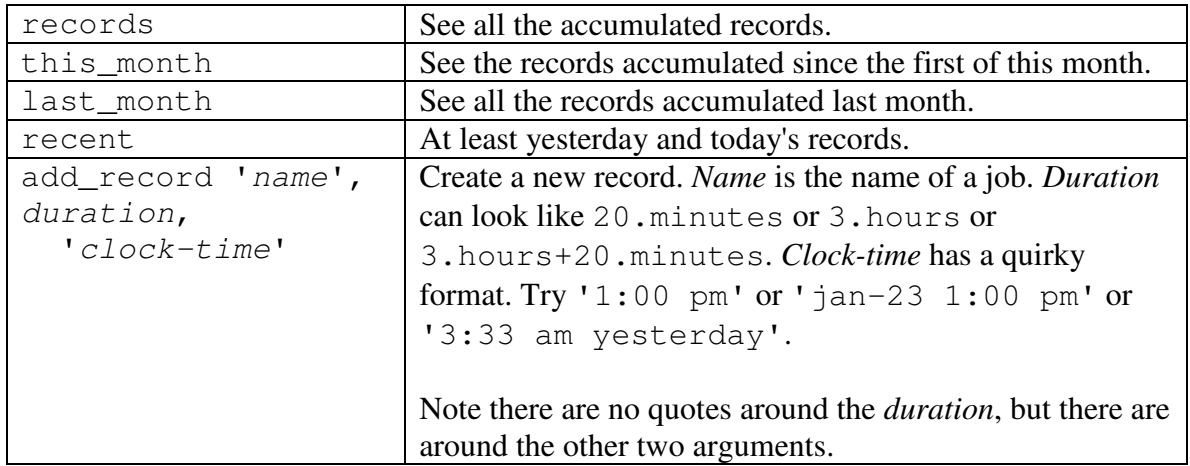

## **Number commands**

Some of the commands (like recent) will print a numbered list of records. The following commands refer to the numbers.

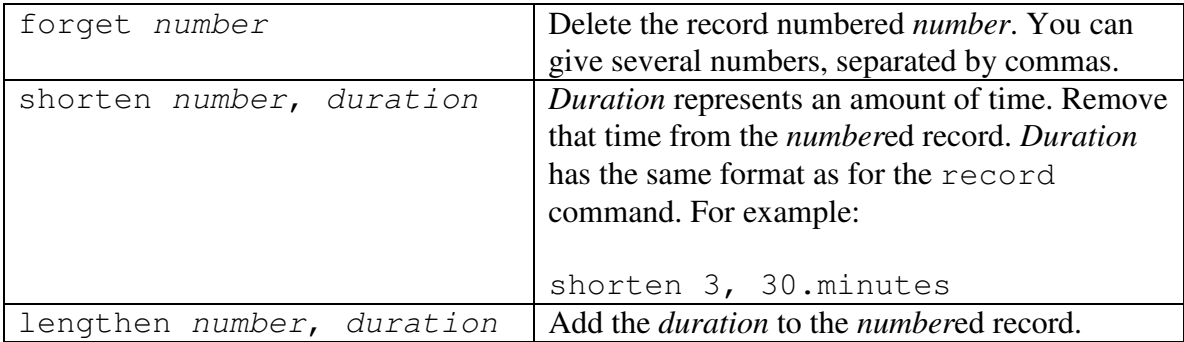

#### **Miscellaneous commands**

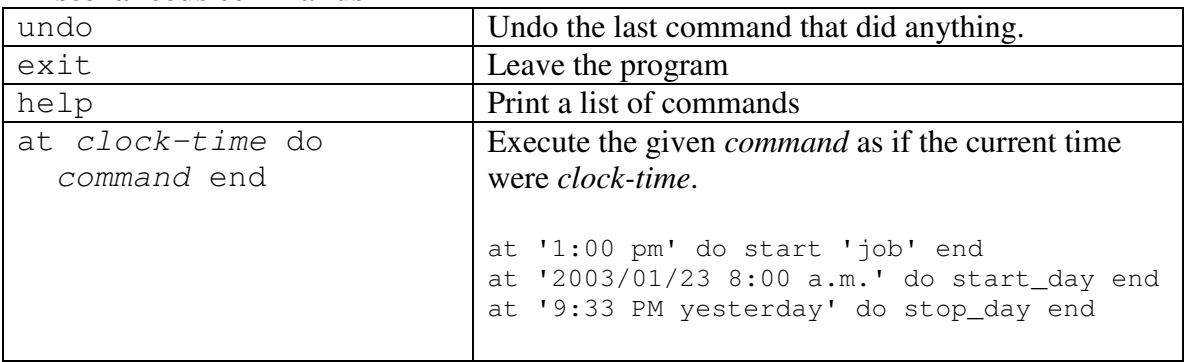